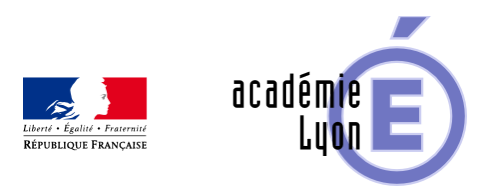

## **Sections du pavé droit**

- Enseigner - Cycle 4 - Geogebra 3D -

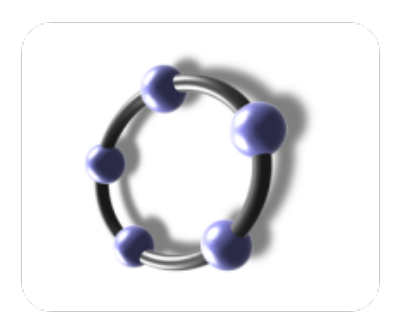

Date de mise en ligne : jeudi 28 août 2014

**Copyright © Mathématiques - Académie de Lyon - Tous droits réservés**

- **–** Objectifs : observer les sections d'un pavé droit.
- **–** Niveau : 3ème 2nde
- **–** Logiciel utilisé : GeoGebra 3D (version 4.9.268.0)
- **–** Durée : 10-15 min par plan

**–** Cadre utilisation : Classe entière en vidéo projection.L'intérêt est de montrer simultanément le solide avec le plan choisi et la section obtenue. Les dimensions du solide et des sections sont variables

- **–** Auteurs : Françoise CAVANNE et Nicolas POQUE (groupe UPO)
- **–** Fichiers :
- 1 fiche professeur : 3\_2\_ section\_pave\_droit\_prof
- 1 fichiers GeoGebra 3D : 3\_2\_section\_pave\_droit

Voir l'animation en ligne

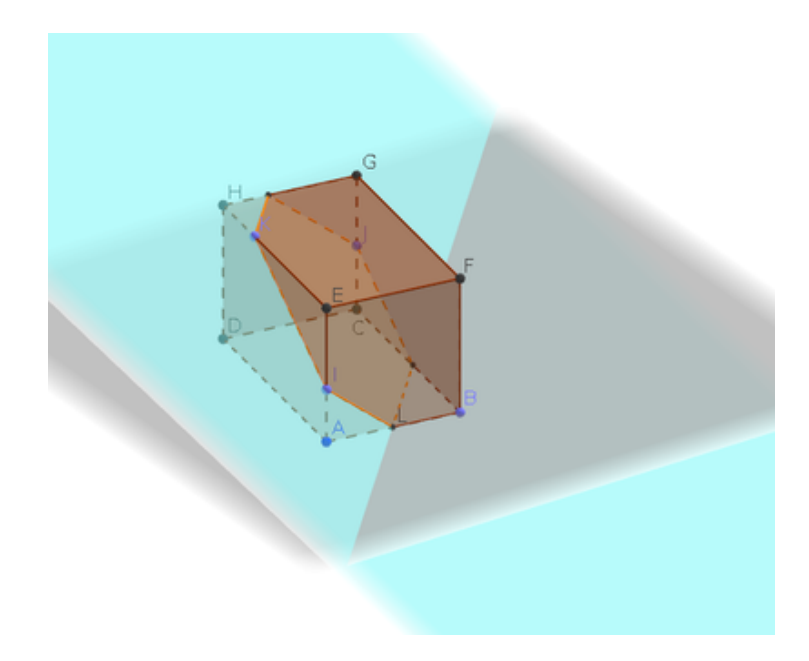